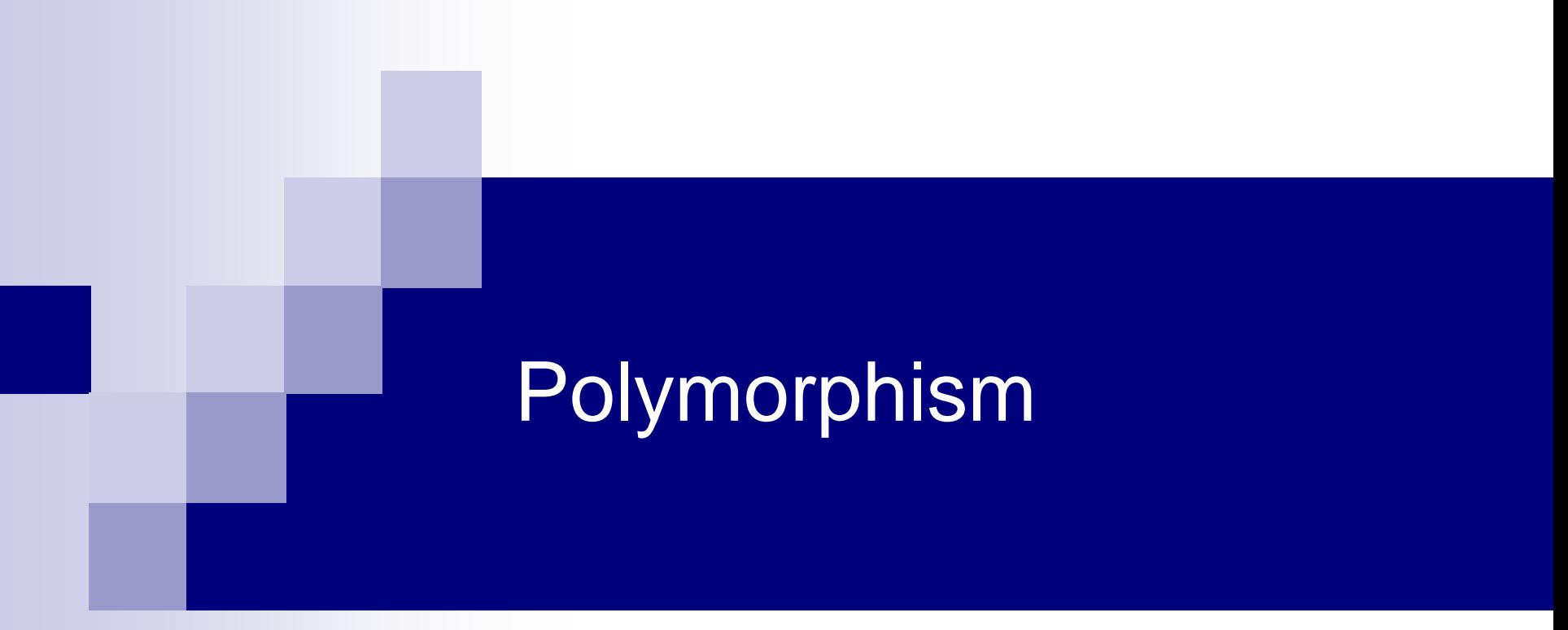

#### Module -VII

Dr.R.Priyadarshini, SCOPE, VIT Chennai

## Polymorphism – An Introduction

- *noun, the quality or state of being able to assume different forms* - Webster
- An essential feature of an OO Language
- **The It builds upon Inheritance**

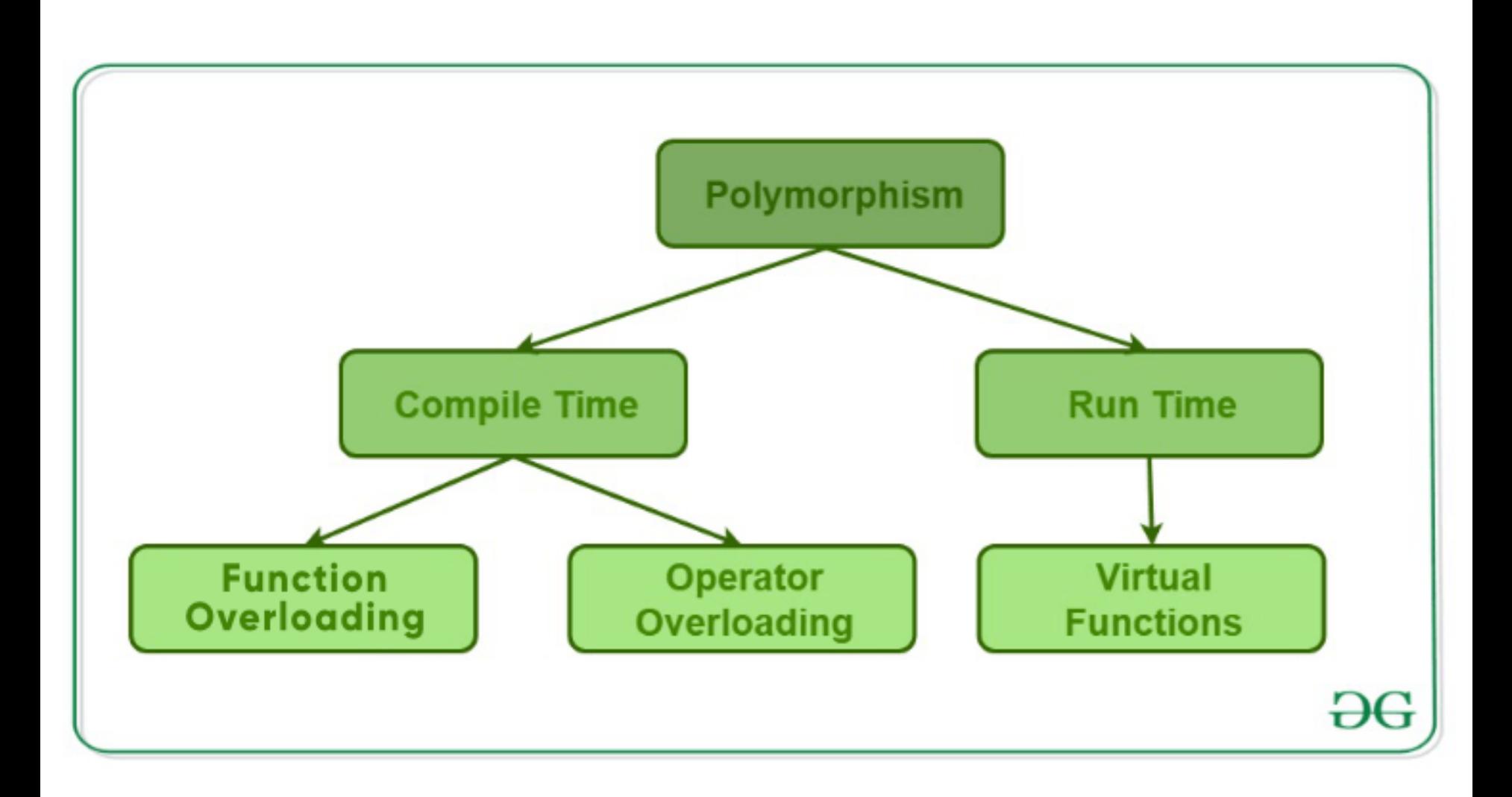

## Polymorphism-Shapes

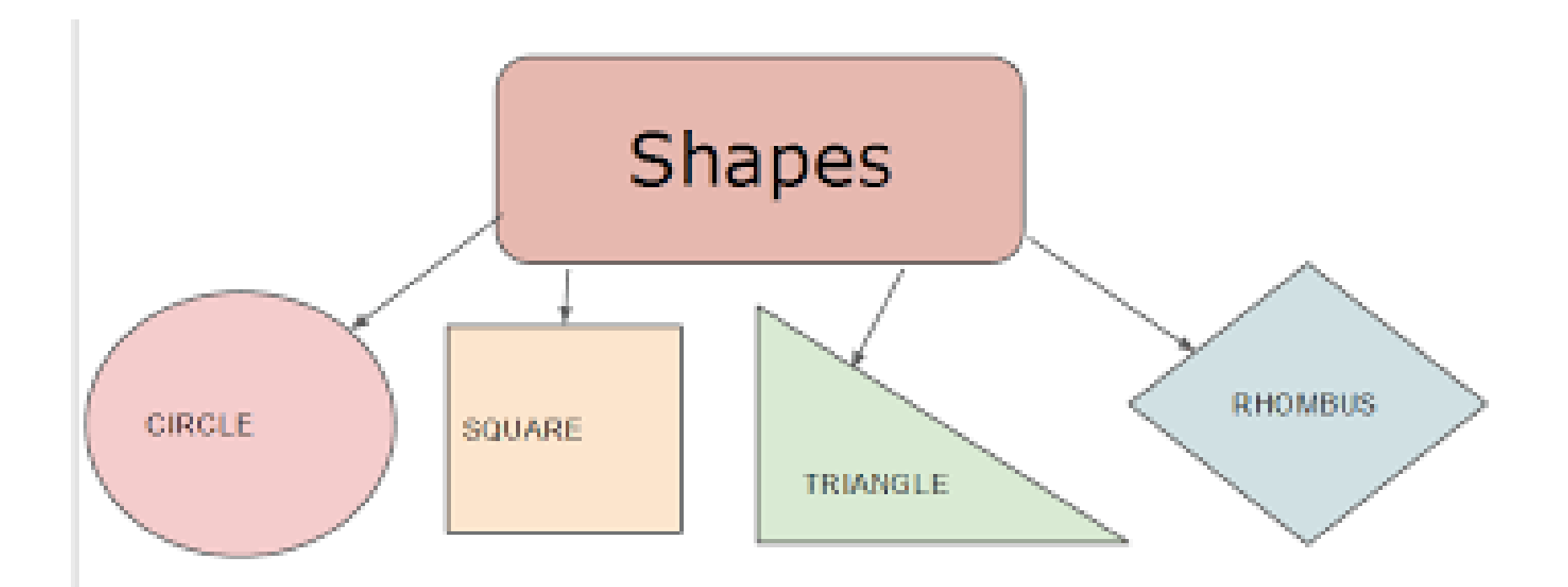

# A Real Time Example

- A real-life example of polymorphism, a person at the same time can have different characteristics. Like a man at the same time is a father, a husband, an employee.
- So the same person posses different behavior in different situations. This is called polymorphism. Polymorphism is considered as one of the important features of Object Oriented Programming.

## Before we proceed….

**Exercitance - Basic Concepts** 

- **Class Hierarchy** 
	- Code Reuse, Easy to maintain
- **Type of inheritance: public, private**
- **Function overriding**

# Function Overriding

- **F** Function overriding is a feature that allows us to have a same function in child class which is already present in the parent class.
- A child class inherits the data members and member functions of parent class, but when you want to override a functionality in the child class then you can use function overriding.
- **If is like creating a new version of an old** function, in the child class.

```
#include <iostream
>
using namespace std
;
class BaseClass
{
public:
  void disp(){
    cout<<"Function of Parent Class";
  }
};
class DerivedClass: public BaseClass
{
public:
  void disp() {
    cout<<"Function of Child Class";
  }
};
int main() {
  DerivedClass obj = DerivedClass();
  obj.disp();
  return 0;
}
                               Dr.R.Priyadarshini, SCOPE, VIT 
                                       Chennai
```
# **Class Interface Diagram**

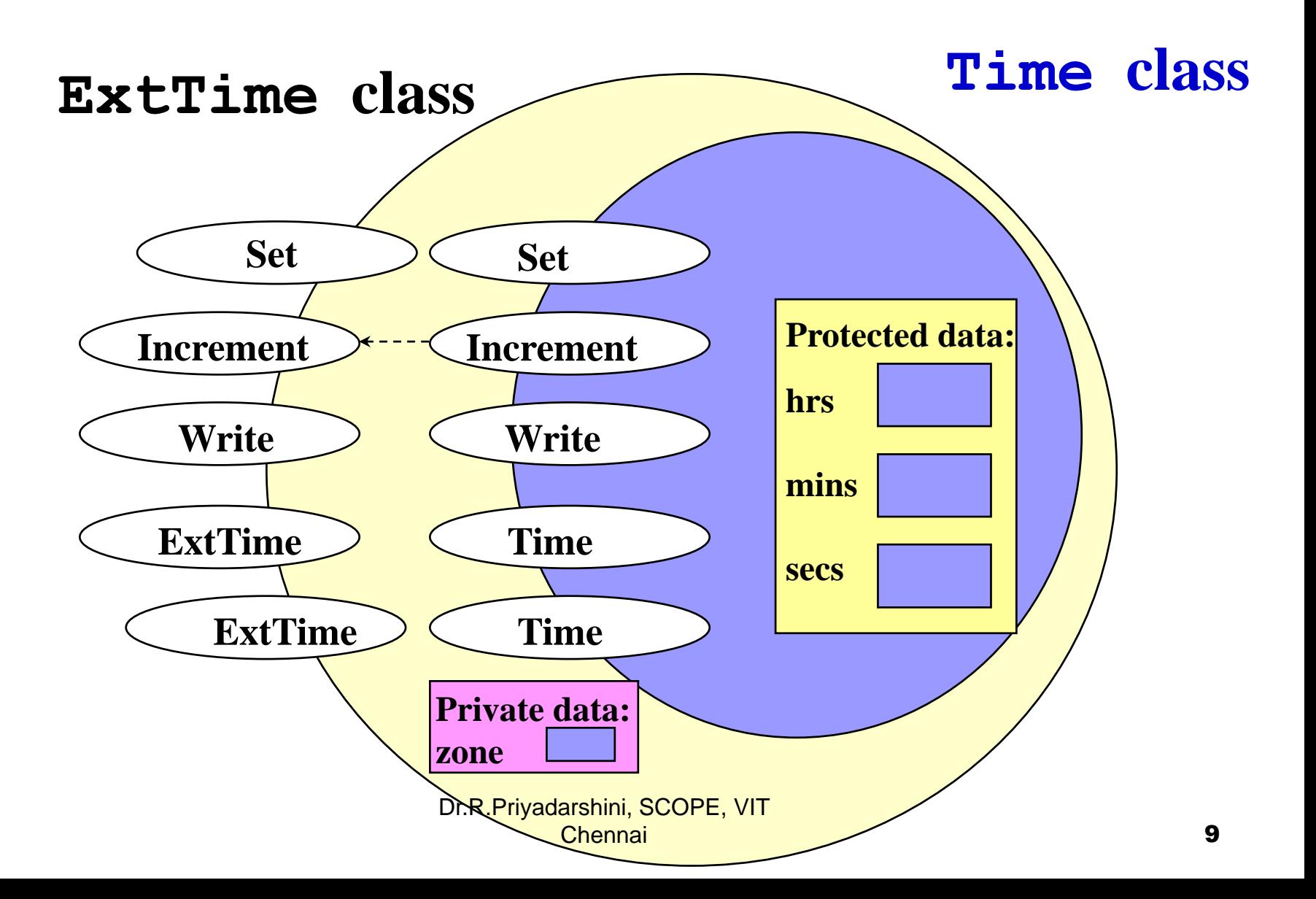

# Why Polymorphism?--Review: Time and ExtTime Example by Inheritance

```
void Print (Time someTime ) //pass an object by value
{
        cout << "Time is " ;
        someTime.Write ( ) ;
        cout << endl ;
}
                                          // Time :: write()
```
#### **CLIENT CODE**

**Time startTime ( 8, 30, 0 ) ; ExtTime endTime (10, 45, 0, CST) ; Print ( startTime ) ;**

```
Print ( endTime ) ;
```
#### **OUTPUT**

**Time is 08:30:00 Time is 10:45:00** 

# Static Binding

■ When the type of a formal parameter is a parent class, the argument used can be:

> the same type as the formal parameter, or, any derived class type.

- Static binding is the compile-time determination of which function to call for a particular object based on the type of the formal parameter
- When pass-by-value is used, static binding occurs

## Can we do better?

```
void Print (Time someTime ) //pass an object by value
{
        cout << "Time is " ;
        someTime.Write ( ) ;
        cout << endl ;
}
                                          // Time :: write()
```

```
Time startTime ( 8, 30, 0 ) ;
ExtTime endTime (10, 45, 0, CST) ;
Print ( startTime ) ;
Print ( endTime ) ;
                                                 OUTPUT
                                              Time is 08:30:00
                                              Time is 10:45:00
```
Dr.R.Priyadarshini, SCOPE, VIT

# Polymorphism – An Introduction

- *noun, the quality or state of being able to assume different forms* - Webster
- An essential feature of an OO Language
- **The It builds upon Inheritance**
- **Allows <u>run-time</u>** interpretation of object type for a given class hierarchy
	- **Also Known as "Late Binding"**
- Implemented in C++ using virtual functions

# Dynamic Binding

- **If** Is the run-time determination of which function to call for a particular object of a derived class based on the type of the argument
- Declaring a member function to be virtual instructs the compiler to generate code that guarantees dynamic binding
- Dynamic binding requires pass-by-reference

## Virtual Member Function

```
class Time
{
public : 
  . . .
  virtual void Write () ; // for dynamic binding
  virtual ~Time(); // destructor
private :
  int hrs ; 
  int mins ; 
  int secs ;
} ;
                    Dr.R.Priyadarshini, SCOPE, VIT
```
#### This is the way we like to see…

```
void Print (Time * someTime )
{
  cout << "Time is " ;
  someTime->Write ( ) ;
  cout << endl ;
}
Time startTime(8,30,0);
ExtTime endTime(10, 45, 0, CST) ;
Time *timeptr;
timeptr = &startTime;
Print ( timeptr ) ;
timeptr = &endTime;
Print ( timeptr ) ;
                                                   OUTPUT
                                                Time is 08:30:00
                                                Time is 10:45:00 CST
                                        Time::write()
                         Dr.R.Priyadarshini, SCdEx,MTime::write()
                                 Chennai
```
# Virtual Functions

- Virtual Functions overcome the problem of run time object determination
- **E** Keyword virtual instructs the compiler to use late binding and delay the object interpretation

 $\blacksquare$  How ?

- **Define a virtual function in the base class. The word virtual** appears only in the base class
- **If a base class declares a virtual function, it must** implement that function, even if the body is empty
- Virtual function in base class stays virtual in all the derived classes
- $\blacksquare$  It can be overridden in the derived classes
- But, a derived class is not required to re-implement a virtual function. If it does not, the base class version is used

# Polymorphism Summary:

- When you use virtual functions, compiler store additional information about the types of object available and created
- **Polymorphism is supported at this additional** overhead

#### ■ Important :

- virtual functions work only with pointers/references
- **Not with objects even if the function is virtual**
- **If a class declares any virtual methods, the** destructor of the class should be declared as virtual as well.

```
#include <iostream>
using namespace std;
class base {
  public:
  virtual void print(){
    cout << "print base class" << endl;
  }
  void show(){
    cout << "show base class" << endl;
  }
};
class derived : public base {
  public:
  void print(){
    cout << "print derived class" << endl;
  }
  void show(){
    cout << "show derived class" << endl;
  }
};
                                               }
                                  Dr.R.Priyadarshini, SCOPE, VIT 
                                            Chennai
```
int main(){ base\* bptr; derived d;  $bptr = \&d$ //calling virtual function bptr->print(); //calling non-virtual function bptr->show(); Output: print derived class show base class

## Abstract Classes & Pure Virtual Functions

- Some classes exist logically but not physically.
- **Example : Shape** 
	- Shape s; // Legal but silly..!! : "Shapeless shape"
	- **Shape makes sense only as a base of some classes** derived from it. Serves as a "category"
	- **Hence instantiation of such a class must be prevented**

```
class Shape //Abstract
{
 public :
  //Pure virtual Function
 virtual void draw() = 0;
}
```
- A class with one or more pure virtual functions is an Abstract Class
- Objects of abstract class can't be created

Shape s; // error : variable of an abstract class Chennai

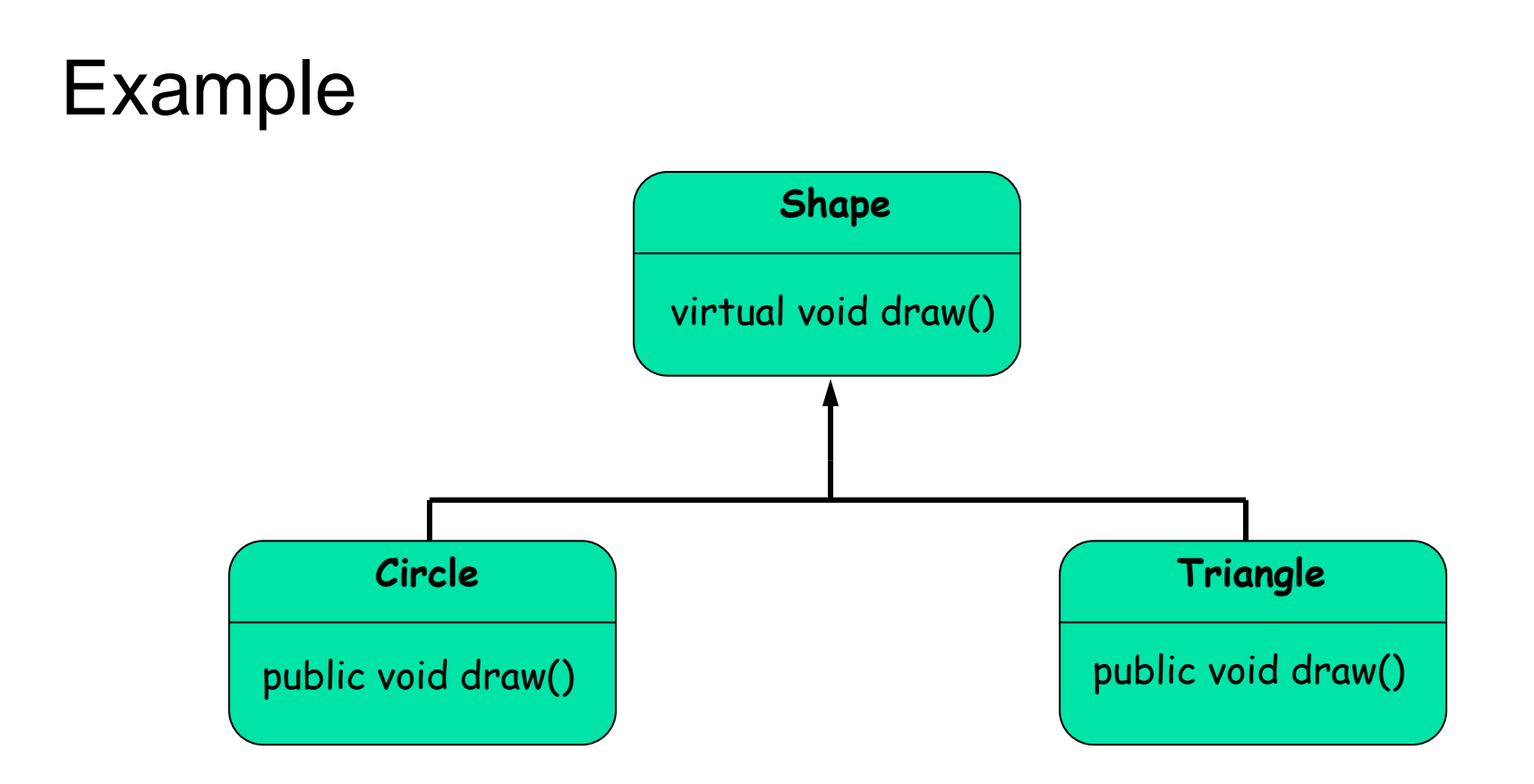

- A pure virtual function not defined in the derived class remains a pure virtual function.
- **Hence derived class also becomes abstract**

```
class Circle : public Shape { //No draw() - Abstract
  public :
  void print(){
    cout << "I am a circle" << endl;
  }
class Rectangle : public Shape {
  public :
  void draw(){ // Override Shape::draw()
    cout << "Drawing Rectangle" << endl;
  }
```
**Rectangle r; // Valid Circle c; // error : variable of an abstract class** Dr.R.Priyadarshini, SCOPE, VIT Chennai

# Pure virtual functions : Summary

- **Pure virtual functions are useful because they** make explicit the abstractness of a class
- **Tell both the user and the compiler how it was** intended to be used
- Note: It is a good idea to keep the common code as close as possible to the root of you hierarchy

# Summary ..continued

- It is still possible to provide definition of a pure virtual function in the base class
- **The class still remains abstract and functions must be** redefined in the derived classes, but a common piece of code can be kept there to facilitate reuse
- **IF The this case, they can not be declared inline**

```
class Shape { //Abstract
public :
  virtual void draw() = 0;
};
// OK, not defined inline
void Shape::draw(){
 cout << "Shape" << endl;
}
                              class Rectangle : public Shape 
                              {
                                public :
                                 void draw(){
                                    Shape::draw(); //Reuse
                                    cout <<"Rectangle"<< endl;
                              }
```
# **Summary**

- Polymorphism is built upon class inheritance
- $\blacksquare$  It allows different versions of a function to be called in the same manner, with some overhead
- **Polymorphism is implemented with virtual** functions, and requires pass-by-reference

## Static Polymorphism

- C++ Overloading (Function and Operator)
- $\blacksquare$  If we create two or more members having the same name but different in number or type of parameter, it is known as C++ overloading. In C++, we can overload:
- **methods**,
- **n** constructors

# Types of overloading

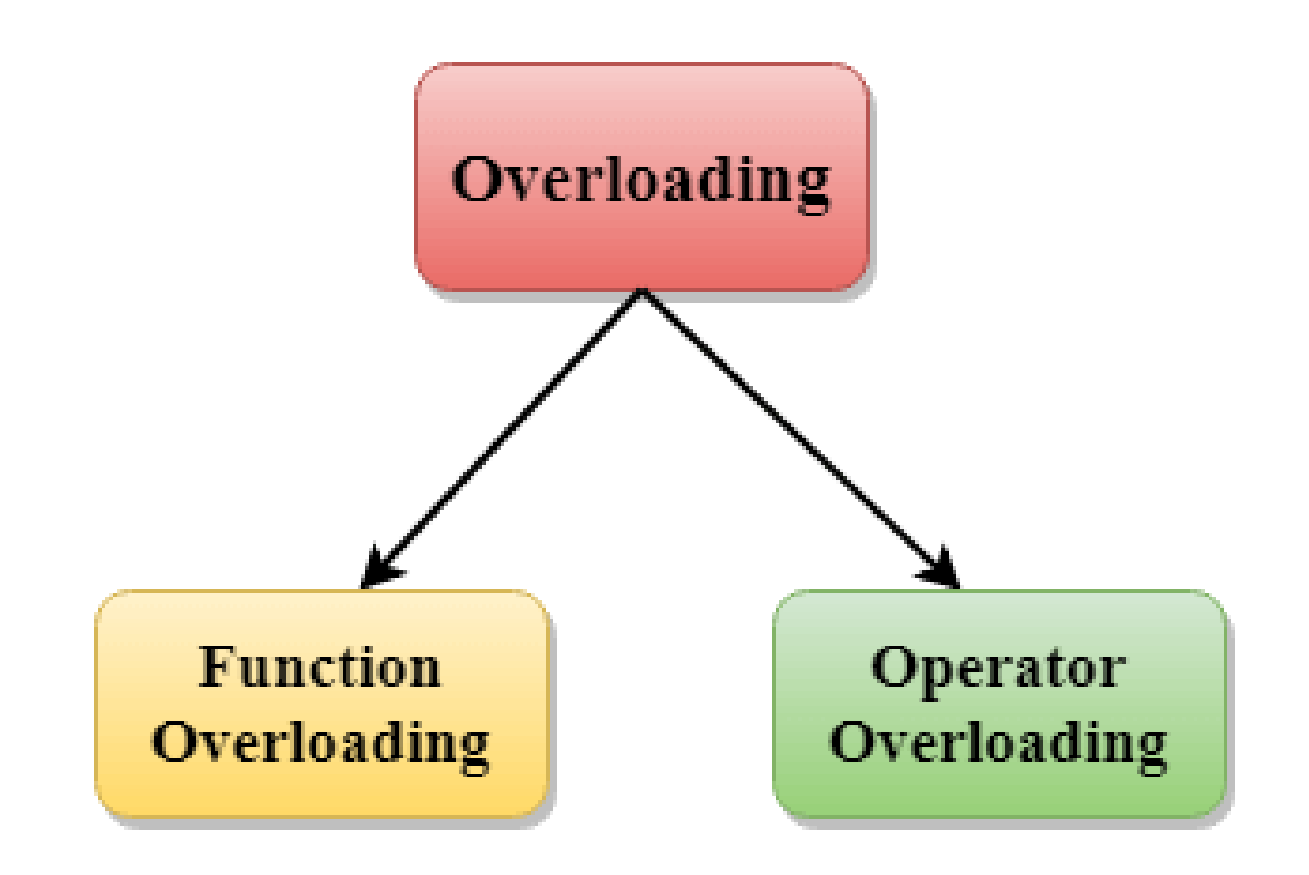

Dr.R.Priyadarshini, SCOPE, VIT Chennai

# **Function Overloading**

- **Function Overloading is defined as the process of** having two or more function with the same name, but different in parameters is known as function overloading in C++.
- **In function overloading, the function is** redefined by using either different types of arguments or a different number of arguments.
- It is only through these differences compiler can differentiate between the functions.

# **Advantages of Function Overloading**

**The advantage of Function overloading is that it** increases the readability of the program because you don't need to use different names for the same action.

```
#include <iostream> 
using namespace std; 
class Cal { 
   public: 
static int add(int a,int b){ 
      return a + b; 
   } 
static int add(int a, int b, int c) 
   { 
      return a + b + c; 
   } 
}; 
int main(void) { 
   Cal C; // class 
object declaration. 
   cout<<C.add(10, 20)<<endl; 
   cout<<C.add(12, 20, 23); 
  return 0; 
} 
                        Dr.R.Priyadarshini, SCOPE, VIT
```
Chennai

```
#include<iostream> 
using namespace std; 
int mul(int,int); 
float mul(float,int); 
 int mul(int a,int b) 
{ 
   return a*b; 
} 
float mul(double x, int y)
{ 
   return x*y; 
} 
int main() 
{ 
   int r1 = \text{mul}(6,7);
   float r2 = \text{mul}(0.2, 3);
   std::cout << "r1 is : " << r1<< std::endl;
   std::cout <<"r2 is : " <<r2<< std::endl;
   return 0; 
                                   Dr.R.Priyadarshini, SCOPE, VIT 
                                             Chennai
```
# **Causes of Function Overloading:**

- **Type Conversion.**
- **F**unction with default arguments.
- **Function with pass by reference.**

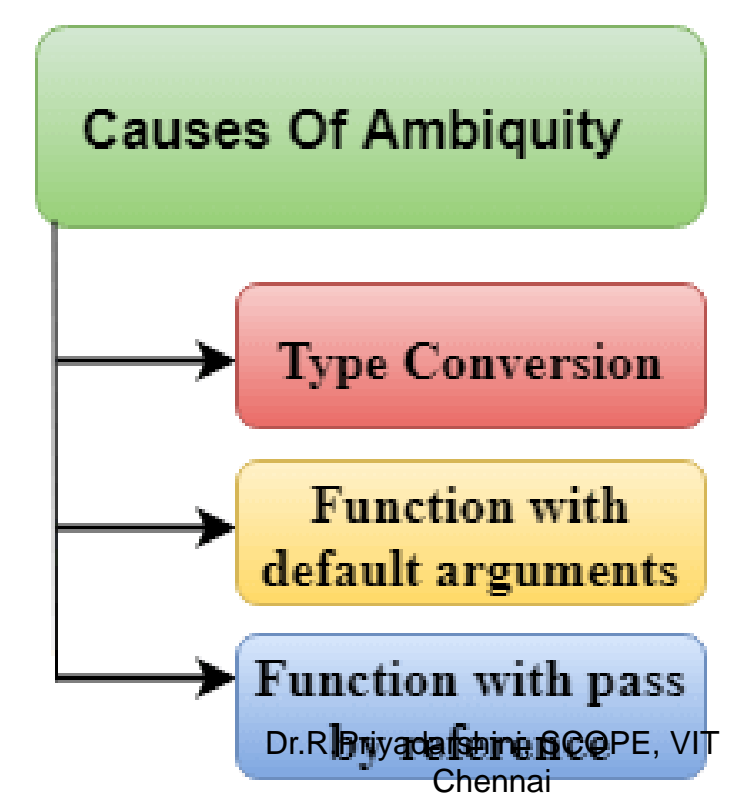

# Type Conversion:

```
#include<iostream> 
using namespace std; 
void fun(int); 
void fun(float); 
void fun(int i) 
{ 
  std::cout << "Value of i is : " << i<< std::endl;
} 
void fun(float j) 
{ 
  std::cout << "Value of j is : " << j<< std::endl;
} 
int main() 
{ 
  fun(12); 
  fun(1.2); 
  return 0; 
\} Chennai \}Dr.R.Priyadarshini, SCOPE, VIT 
                                  Chennai
```

```
#include<iostream> 
using namespace std; 
void fun(int); 
void fun(int,int);
void fun(int i) 
{ 
   std::cout << "Value of i is : " << i<< std::endl;
} 
void fun(int a,int b=9) 
{ 
   std::cout << "Value of a is : " << a<< std::endl;
   std::cout << "Value of b is : " << b<< std::endl;
} 
int main() 
{ 
   fun(12); 
   return 0;
```
}

```
#include <iostream>
using namespace std;
void fun(int);
void fun(int &);
int main() {
int a=10;
fun(a); \frac{1}{2} error, which f()?
return 0; }
void fun(int x) {
std::cout << "Value of
x is
:
" <<x<< std::endl;
}
void fun(int &b) {
std::cout << "Value of
b is
:
" <<b<< std::endl;
}
                                 Dr.R.Priyadarshini, SCOPE, VIT
```
# Operator that cannot be overloaded are as follows:

- Scope operator  $(:)$
- Sizeof
- **m** member selector(.)
- member pointer selector(\*)
- $\blacksquare$  ternary operator(?:)

### **Rules of Operator Overloading**

- Existing operators can only be overloaded, but the new operators cannot be overloaded.
- **The overloaded operator contains at least one** operand of the user-defined data type.
- We cannot use friend function to overload certain operators.
- When unary operators are overloaded through a member function take no explicit arguments
- When binary operators are overloaded through a member function takes one explicit argument.

# C++ Operators Overloading Example

```
#include <iostream> 
using namespace std; 
class Test 
{ 
  private: 
   int num; 
 public: 
    Test(): num(8){} 
    void operator ++() { 
      num = num+2;
    } 
    void Print() { 
       cout<<"The Count is: "<< num;
    } 
}; 
                                         int main() 
                                         { 
                                             Test tt; 
                                            ++tt; // calling of a 
                                         function "void operator 
                                         ++()"
                                            tt.Print(); 
                                            return 0; 
                                         } 
                                         Output
                                         \log_{\rm PE, VIT}Dr.R.Priyadarshini,
                                    Chennai
```

```
#include <iostream> 
using namespace std; 
class A 
{ 
   int x; 
    public: 
    A(\}A(int i) 
          x=ii} 
  void operator+(A); 
   void display(); 
}; 
 void A :: operator+(A a) 
{ 
  int m = x+a.x;
```
int main() { A  $a1(5)$ ; A a2(4); a1+a2; return 0; } **Output** 9

```
cout<<"The result of the addition of two 
objects is : "<<m; 
 } 
                                       Dr.R.Priyadarshini, SCOPE, VIT 
                                                Chennai
```